#### Multiplikation mittels Bitoperatoren I **von-Neumann-Addition**

- $\blacktriangleright$  In jedem Schritt:
	- 1. Ziffern *ohne* Übertrag bestimmen (Halbaddition) Logische Operation: EXKLUSIVES ODER
	- 2. Überträge bestimmen Logische Operationen: UND, gefolgt von LINKSSHIFT
- $\triangleright$  Fortsetzung solange, bis keine Überträge mehr auftreten
- $\blacktriangleright$  Liefert Summe, weil Summe = Halbaddition+Überträge

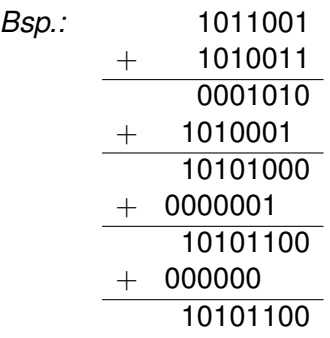

# Multiplikation mittels Bitoperatoren II

#### **Multiplikation**

- $\blacktriangleright$  Im Dualsystem: Multiplikation mit 2 durch Linksshift
- $\triangleright$  Multiplikation wie üblich, jedoch am besten von rechts nach links durchführen!

*Bsp.:* 1010 ·1011 1010 1010 0000 1010 1101110  $a = (1010)$ <sub>2</sub> *b* = (1011)<sub>2</sub>

**Pseudocode**  $b = (b_{n-1} \ldots b_0)_2$ 1.  $s = 0$ : 2. for  $(j = 0; j < n; ++j)$ if  $(b_j! = 0)$   $s = s + (a \ll j);$ }

# Multiplikation mittels Bitoperatoren III

#### **Programmiermethode I: bottom-up**

**Direkte Lösung von Teilproblemen, schrittweise** Zusammenfassung zu jeweils größeren Einheiten bis zur Lösung des Gesamtproblems

*Vorgehensweise hier - Skizze*

- 1. Programmierung der Multiplikation mit herkömmlicher Addition (als Funktion), evtl. zunächst ohne Überlaufbehandlung
- 2. Programmierung der von-Neumann-Addition (sinnvollerweise als Funktion), evtl. zunächst ohne Überlaufbehandlung
- 3. Ersetzen der herkömmlichen Addition in 1. durch die von-Neumann-Addition
- 4. Einbauen der restlichen Anforderungen, z.B. der Überlaufbehandlung

## Multiplikation mittels Bitoperatoren IV

#### **Programmiermethode II: top-down**

- ► Lösung des Gesamtproblems durch Zerlegung in Teilprobleme, die entweder elementar gelöst oder weiter zerlegt werden ("schrittweise Verfeinerung", "strukturierte Programmierung")
- ► Zu den elementaren Anweisungen werden auch bedingte Anweisungen, Auswahl-und Wiederholungsanweisungen gerechnet, *nicht* aber direkte Sprünge
- ► Hilfsmittel: Pseudocode, Nassi-Shneiderman-Diagramme
- $\blacktriangleright$  Ausgangspunkt oft: Eingabe, Verarbeitung, Ausgabe

# Multiplikation mittels Bitoperatoren V

#### *Exemplarische Vorgehensweise* Daten:  $a = \sum_{n=1}^{m-1}$ *i*=0  $2^{i}a_{i}$ ,  $b = \sum_{i=1}^{n-1}$ *j*=0  $2^{j}b_{j}$   $(a_{i},b_{i} \in \{0,1\})$  $a \cdot b = \sum^{n-1}$ *j*=0 2 *<sup>j</sup>a* · *b<sup>j</sup>*

#### **0. Problem**

- 1. *a*, *b* (hexadezimal) eingeben
- 2. /\* Multiplikation auf Multiplikation mit Zweierpotenzen und Addition zurückführen  $\star/$

$$
s = 0; \nfor (j = 0; j < n; ++j) \nif (bj != 0) { s = s + 2j a; }
$$

3. *a*, *b*, *a* · *b* (herkömml. Mult.) und *s* ausgeben

## Multiplikation mittels Bitoperatoren VI

#### **1. Verfeinerungsschritt (zu 2.)**

2. 
$$
s = 0
$$
;  $\tilde{a} = a$ ;  $/ * \tilde{a}^{(j)} = 2^j a * /$   
\nfor  $(j = 0; j < n; ++j)$   
\n{  
\nif  $(b_j! = 0)$  {  
\n $s = s + \tilde{a}$  durch Von-Neumann-Addition  
\n}  $\tilde{a} = 2 \cdot \tilde{a}$  durch Linksshift mit Überlaufbehandlung

*Problem:* Bestimmung von *b<sup>j</sup>* , *n* ?

*Idee:*  $b_i$  schrittweise durch Rechtsshift von b (Bez.  $\tilde{b}$ ) und Abfrage von  $\tilde{b}$ <sup>&1</sup> bestimmen. Beendigung, falls  $\tilde{b} = 0$ 

## Multiplikation mittels Bitoperatoren VII

**1. Verfeinerungsschritt (zu 2.) - Modifikation**

\n- \n2.1 
$$
s = 0
$$
;  $\tilde{a} = a$ ;  $\tilde{b} = b$ ;  $\sqrt{x} \quad \tilde{a}^{(j)} = 2^j a$ ;  $\tilde{b}^{(j)} = b > j \sqrt{2}$ 

\n
\n- \n2.2  $\sqrt{x} \quad \text{while } (\tilde{b}! = 0)$ 

\n{\n if  $((\tilde{b} \& 1) == 1)$ \n

\n
\n- \n2.2.1  $s = s + \tilde{a}$  durch Von-Neumann-Addition

\n{\n  $\tilde{b} > > = 1;$ \n

\n
\n- \n2.3  $\tilde{b} > > = 1;$ \n

\n
\n- \n2.4  $\tilde{b}$  falls höchstes Bit in  $\tilde{a}$  gesetzt und  $\tilde{b} \neq 0$ ,  $\tilde{c}$ Überlauf melden

\n
\n- \n2.5  $\tilde{a} < < = 1;$ 

\n
\n

## Multiplikation mittels Bitoperatoren VIII

**2. Verfeinerungsschritt (zu 2.2.1)**

```
2.2.1 \rightarrow \ast s + \tilde{a} durch von-Neumann-Addition berechnen.
Ergebnis auf g */
q = s; h = \tilde{a};
do
 {
   übertrag = g&h;
   Falls höchstes Bit in übertrag gesetzt, Überlauf melden
   übertrag <<=1;
   halbaddition = g^h;
   g =halbaddition; h =übertrag;
 }
while (übertrag!=0);
\left| \begin{array}{cc} x & s = s + \tilde{a} & x \end{array} \right|s = g;
```
## Multiplikation mittels Bitoperatoren IX

#### **Anmerkungen zur Top-Down-Methode**

► Schrittweise Verfeinerung erfolgt oft direkt in der Programmquelle.

*Empfehlung:* Noch nicht ausgeführte Programmteile als Kommentare formulieren!

- ► Die Top-Down-Methode zerlegt den *zeitlichen* Ablauf des Programms in elementarere Schritte. Zur Organisation der Daten gibt es weitere Methoden.
- $\triangleright$  Ziel ist es auch, den Datenfluss auf den unbedingt notwendigen Teil zu beschränken.
- $\triangleright$  Direkte Sprünge (goto) sind oft ein Verstoß gegen den Geist der Methode.

### Multiplikation mittels Bitoperatoren X

#### **Allgemeine Anmerkungen zu den Programmiermethoden**

- $\triangleright$  Beide Methoden sind Hilfsmittel zur Programmierung, können diese unterstützen, ersetzen eigene Überlegungen natürlich nicht.
- $\triangleright$  Beide Methoden werden nur selten durchgehend auf ein Gesamtproblem angewandt. Häufiger ist der Einsatz bei geeigneten Teilproblemen wie in dieser Übungsaufgabe.
- ▶ Die Top-down-Methode kann zu tiefen Verschachtelungen führen, die aus Gründen der Übersichtlichkeit nicht immer erwünscht sind.
- ▶ Viele Programmiersprachen unterstützen auf der Funktionsebene keine Unterfunktionen, sondern nur Blockschachtelungen.
- ► Bei der Bottom-up-Methode kann das Zusammenspiel der Funktionen und der Zugriff auf gemeinsame Daten ein Problem darstellen. Der Ersatz von Funktionsparametern durch globale Variable kann zu schwer lokalisierbaren Fehlern führen.

### Multiplikation mittels Bitoperatoren XI

#### **Weitere Hinweise zur Aufgabe**

- ► Zweck der Aufgabe ist das Vertrautwerden mit den Bitoperationen und ihr genaues Verständnis.
- $\triangleright$  Daher ist es hilfreich sein, zuerst eine Funktion void printbits(unsigned u) zu erstellen, die alle (32) Bits von u ausgibt, und mit dieser die Rechenschritte im einzelnen nachzuvollziehen.
- $\triangleright$  Möglicherweise ist es nützlich, auch die hexadezimale Eingabe mit dezimaler Ausgabe und umgekehrt zuvor auszuprobieren.
- $\triangleright$  Sinnvollerweise sollten erste Tests mit kleinen natürlichen Zahlen und algorithmischen Spezialfällen (z.B. Addition bzw. Multiplikation mit Zweierpotenzen) vorgenommen werden.